## Welcome to Laerdal Scenario Cloud

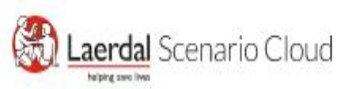

Scenario Library

Plans and pricing Sign in

# Curated scenarios. Made by experts. Ready for you.

Introducing Laerdal Scenario Cloud

Start a free trial

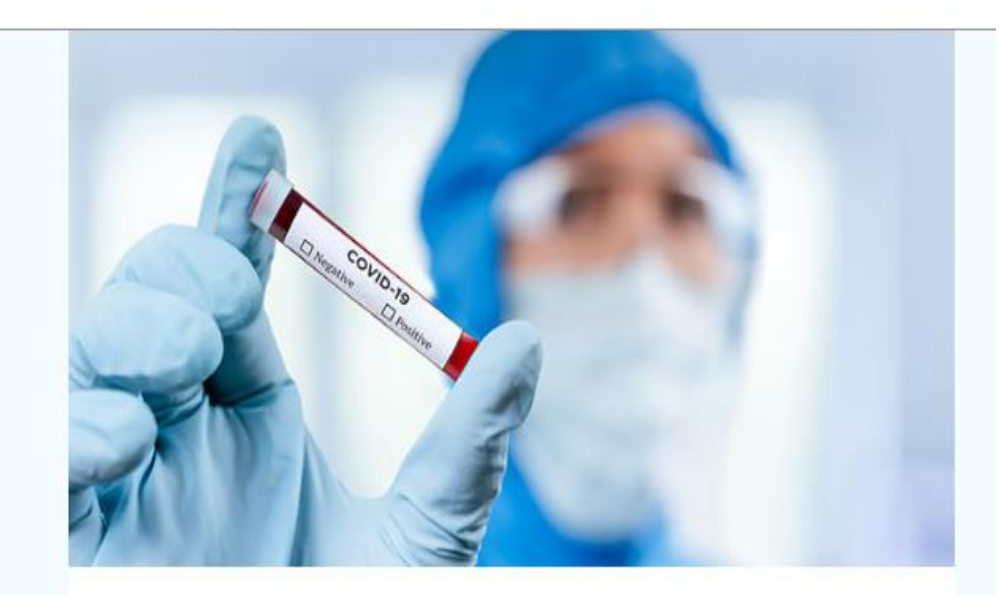

**COVID-19 Scenarios** Train learners in how to handle a suspected case of Coronavirus (COVID-19).

 $\rightarrow$ 

https://scenariocloud.laerdal.com/

# **Getting started**

Never used SimStore

SimStore Account but never used and no scenarios on account

SimStore Account and have scenario you purchased

Everyone will start by either going to our website and searching Scenario cloud or directly by going to<https://scenariocloud.laerdal.com/>

Scenario Cloud Support 1-877-523-7325

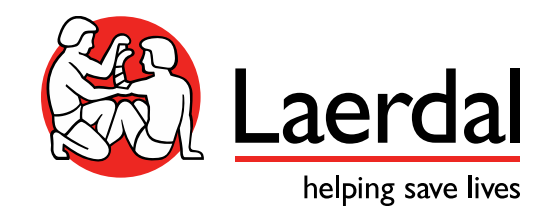

# Scenario Cloud Key values

*1. {Save time} Provide access to high quality, validated content that is easy to find and run.*

- *2. {Build confidence}*
	- *Overcome the biggest technical barriers by providing a seamless workflow between Scenario Cloud and the simulation environment. (online & offline)*
	- *Encourage scenario adoption from day 1 with visual and intuitive scenario layout, supporting articles and tailored content packages.*

## Laerdal Scenario Cloud Content

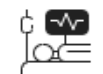

### Find hundreds of clinical scenarios

Expand your curriculum with a selection of high-quality, expertvalidated scenarios from Laerdal and partners. All available for your entire organization - with just one single license.

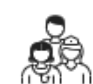

## Work better together

Organize scenarios in personal collections based on patient cases, curriculum goals, or other themes. In upcoming releases, you will be able to share and collaborate on collections with colleagues in your organization.

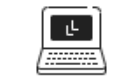

## Ready when you are

Scenario allocation is now a thing of the past. Synchronize your collections across all your LLEAP and SimPad devices by simply signing in to your account.

How to get started  $\rightarrow$ 

### Explore scenarios >

## Supported by our partners

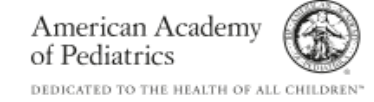

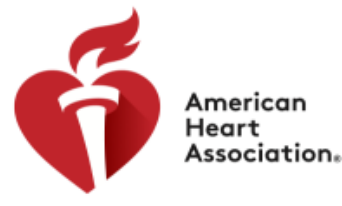

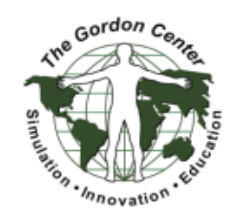

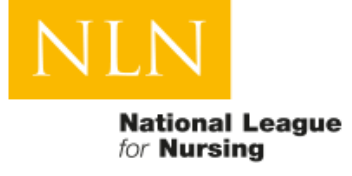

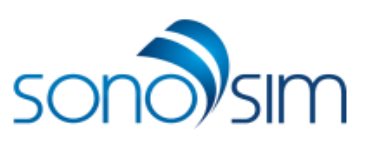

## Scenarios Access

## • **FREE:**

• You will have access to a number of scenarios, that will typically be related to a specific simulator. We have provided these scenarios to help you understand the full value of the relevant patient simulator. This is also where we can add free scenarios when we release a new simulator or an event like the current COVID 19 where we offer free scenario. They are branded: Starter Scenarios

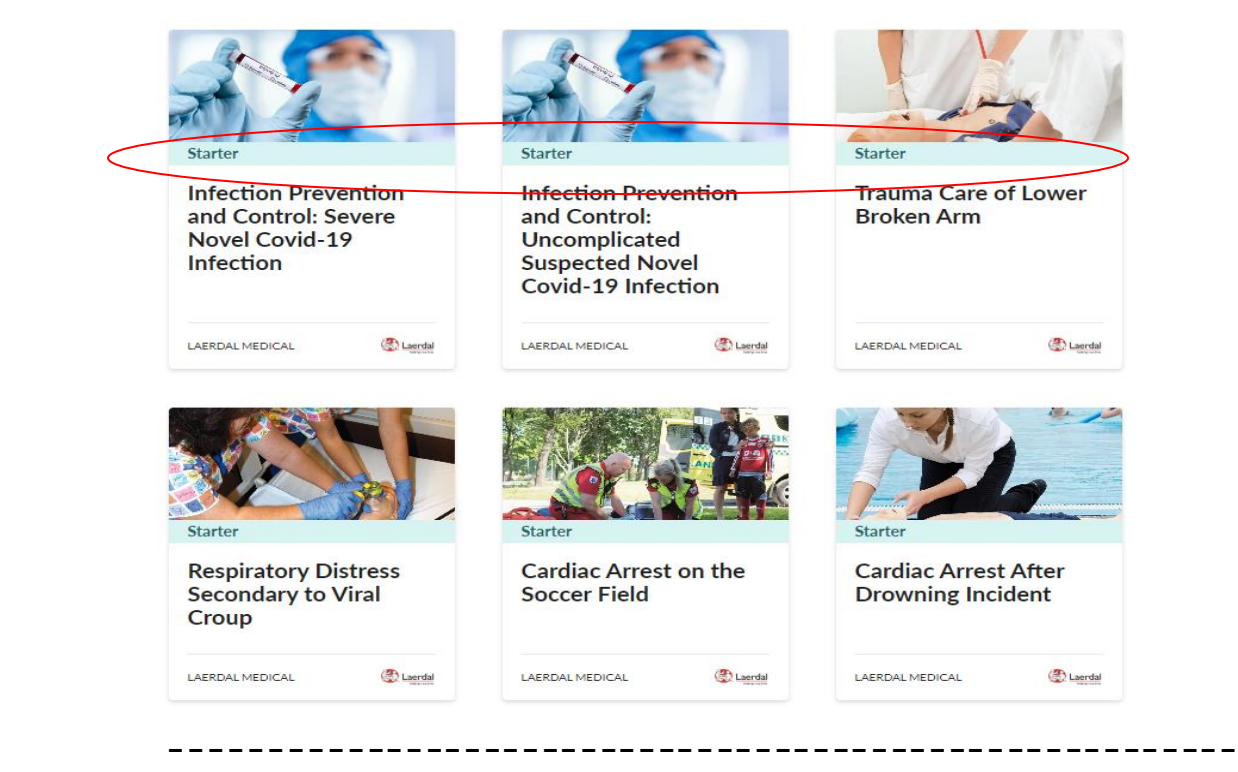

### • **PROFESSIONAL:**

- You can get access to these highly recognized partner validated scenarios – via an institutional subscription. When your organization have a subscription, the users will have access to the entire library of scenarios.
- The scenarios can be operated simultaneously

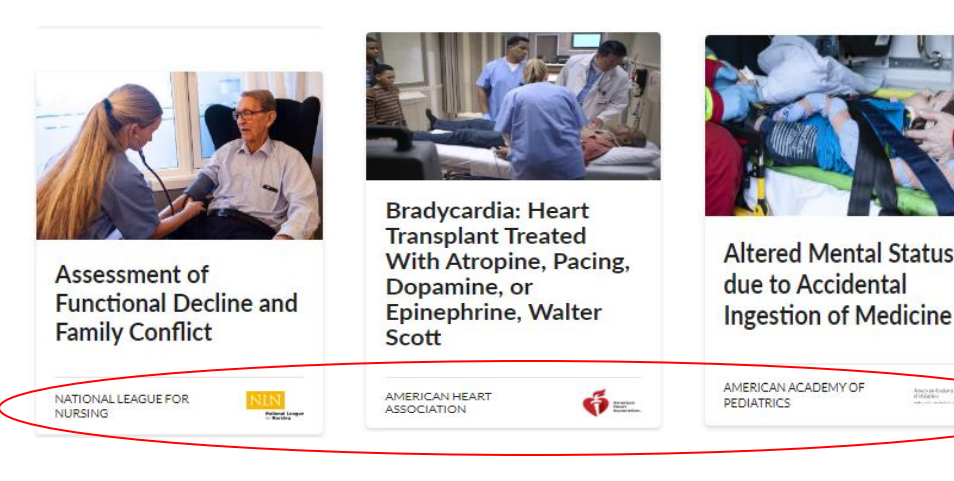

## Onboarding to Laerdal Scenario Cloud

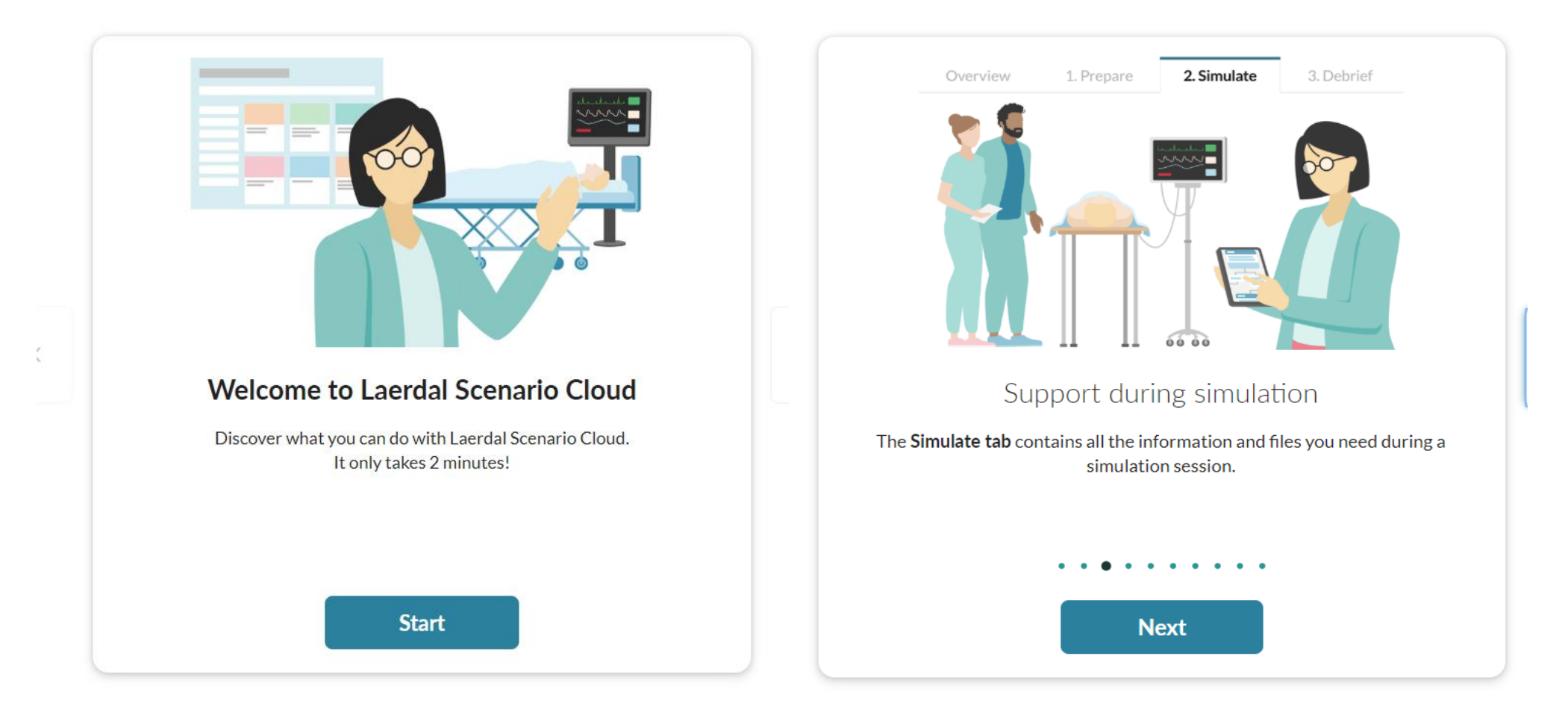

<https://scenariocloud.laerdal.com/onboarding>

# Now you are ready to start using Laerdal Scenario Cloud

### Search for relevant scenario(s) The Explore Scenario Theorem Move to collection(s)

### **Scenario Library**

Discover content that has been chosen

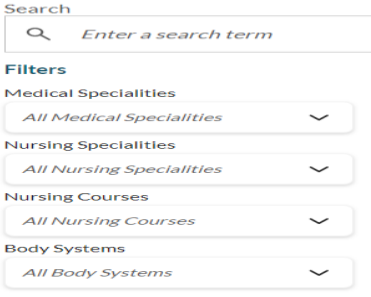

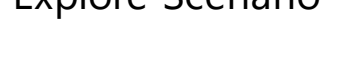

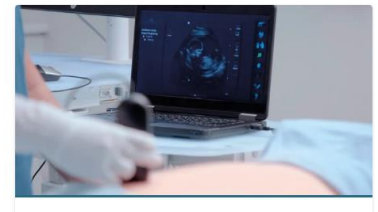

### Why use this scenario?

This scenario is designed to assess a learner's ability to care for pregnant patients who present with a variety of medical conditions. They will have the opportunity to perform a point-of-care ultrasound examination using the SonoSimulator®. Learners will need to develop an appropriate differential diagnosis, initiate timely resuscitative interventions, prioritize diagnostic interventions, order appropriate basic laboratory tests, and correctly acquire, interpret, and apply point-of-care ultrasound findings towards medical decision-making.

### **My Scenarios**

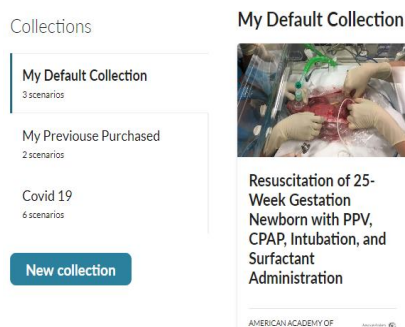

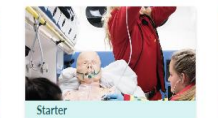

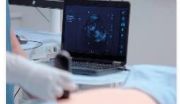

Sepsis secondary to Resuscitation of 25-**Week Gestation** urinary tract Newborn with PPV. CPAP, Intubation, and Administration AMERICAN ACADEMY OF<br>PEDIATRICS LAERDAL MEDICAL

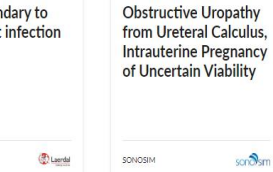

### Syncronyze automatically My collection – LLEAP - SimPad

Sign on to Laerdal Scenario Cloud from LLEAP - SimPad

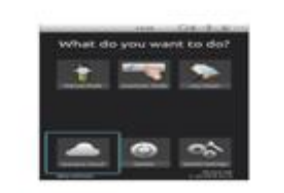

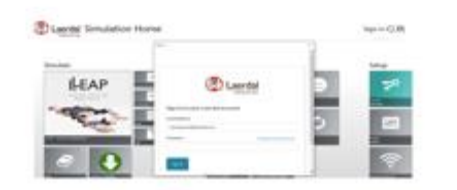

# How to operate from LLEAP - SimPad

# How to operate. Software version 7.0 or higher

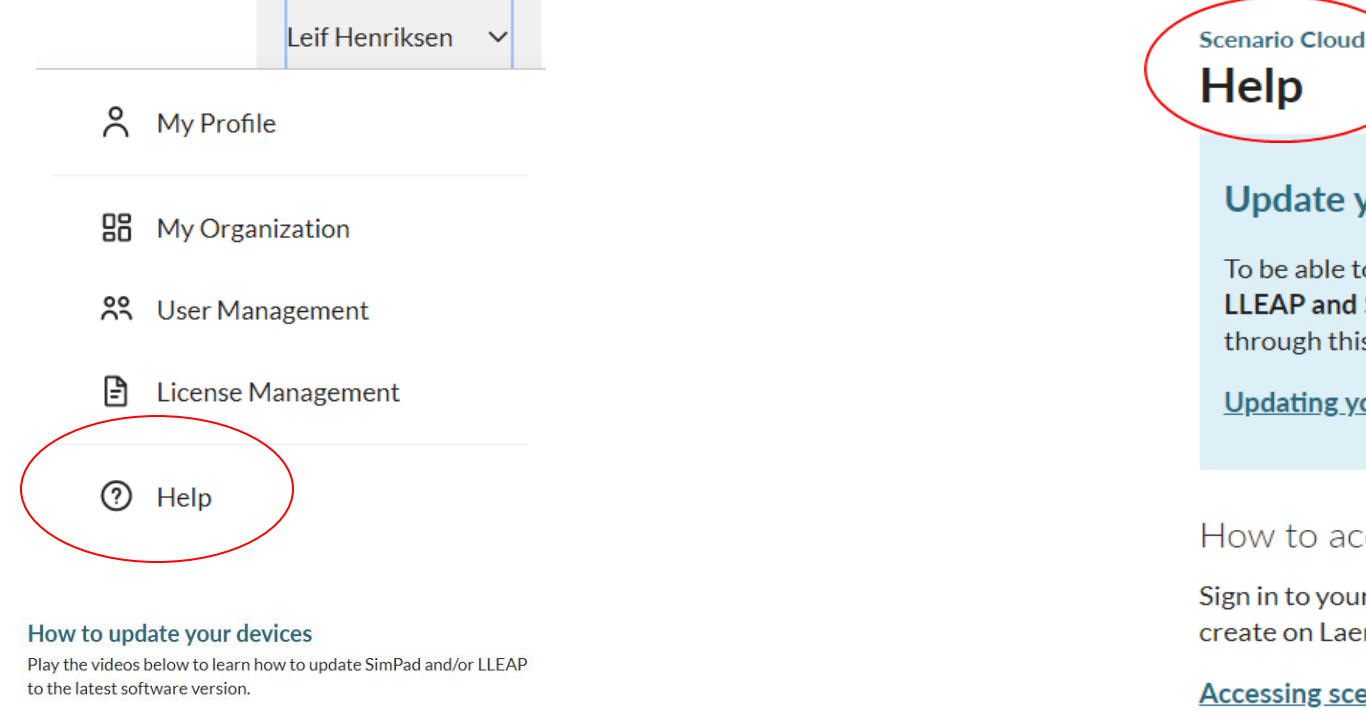

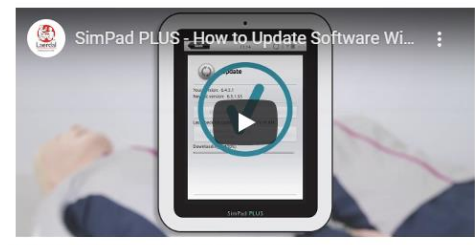

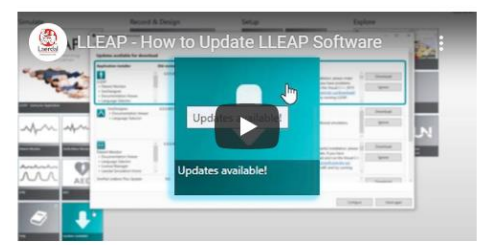

View instructions for updating SimPad

View instructions for updating LLEAP

# **Scenario Cloud**

### **Update your equipment**

To be able to use scenarios you must update to the latest version of LLEAP and SimPad. We have created videos to help guide you through this process.

Updating your device (video guide)

### How to access scenarios on SimPad

Sign in to your Laerdal account on SimPad to access the collections you create on Laerdal Scenario Cloud.

### **Accessing scenario collections on SimPad**

### How to access scenarios using LLEAP

Sign in to your Laerdal account in LLEAP to access your collections and run scenarios on ITFAP.

**Accessing scenario collections on LLEAP** 

https://scenariocloud.laerdal.com/help

# Sign on to Laerdal Scenario Cloud from LLEAP - SimPad

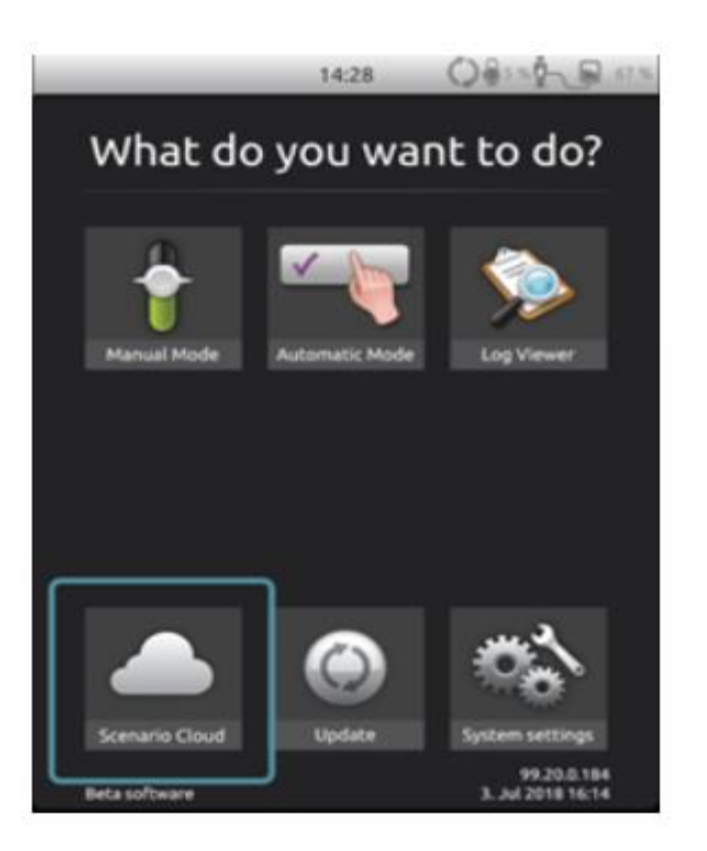

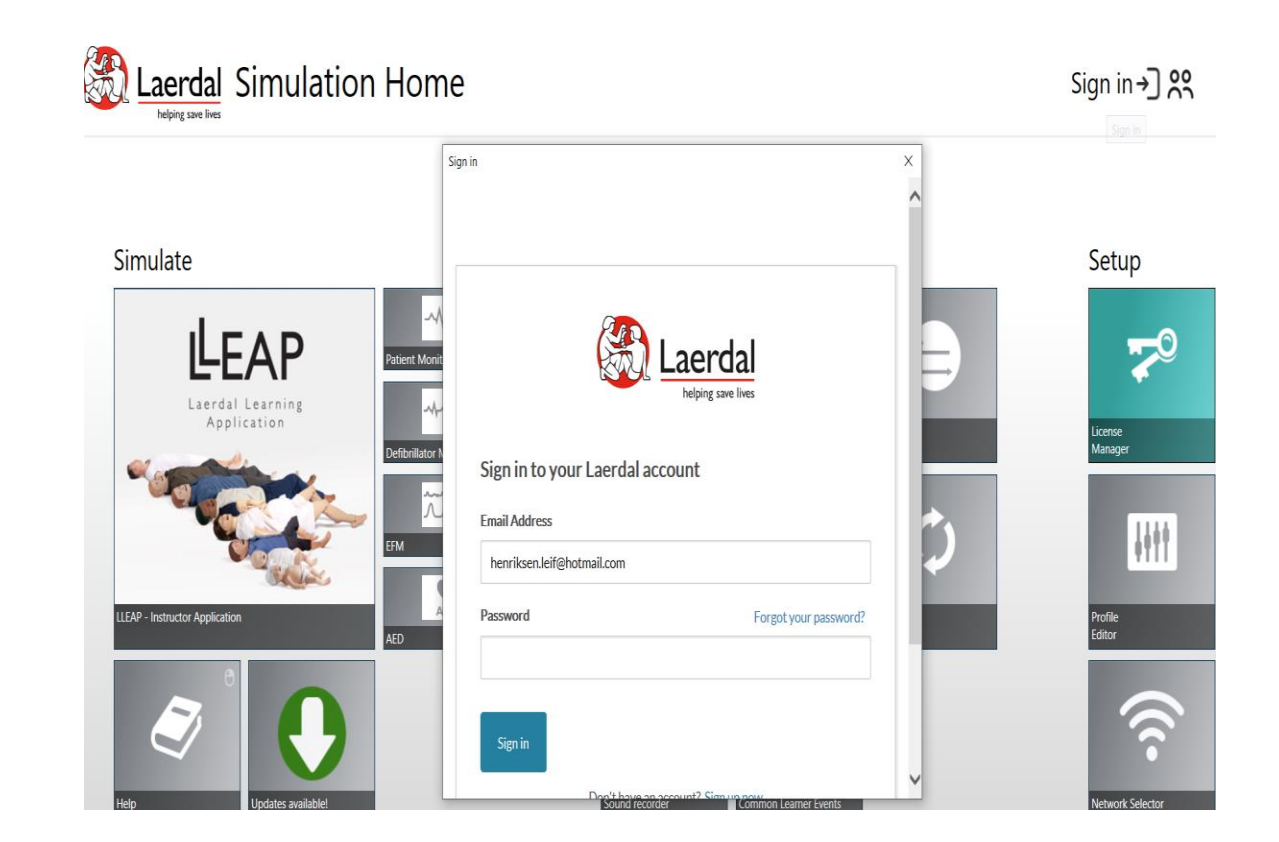

# Seamlessflow from Scenario Cloud to operation

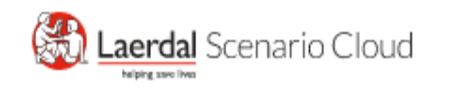

### Scenario Library **My Scenarios**

## • Log on to Laerdal Scenario Cloud

• Transfer selected scenarios from general library into my scenarios Creating your personal collection(s)

Laerdal Scenario Cloud Scenario Library My Scenarios

### **My Scenarios**

Collections

My Default Collection 2 scenarios

My Previouse Purchased 2 scenarios

Covid 19 6 scenarios

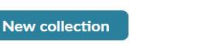

**My Default Collection** 

household the

Resuscitation of 25

Newborn with PPV, CPAP, Intubation, and Surfactant

**Week Gestation** 

Administration AMERICAN ACADEM

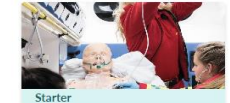

Sepsis secondary to urinary tract infection

**D** Laerdal

LAERDAL MEDICAL

Sign on to Laerdal Scenario Cloud from LLEAP - SimPad

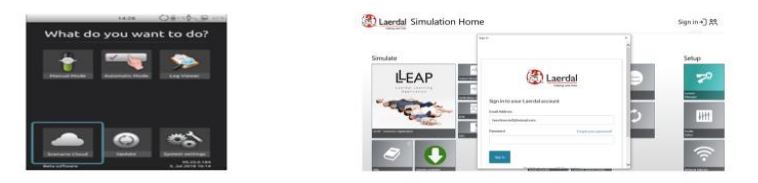

- Log on to Laerdal Scenario Cloud
	- Use your personal log in from your SimPad and LLEAP devices
	- While signed in the collections from Scenario Library will be syncronized automatically
	- You can now run the scenarios

# CARES Act

• **Cover Letter from CARES**

[https://documentcloud.adobe.com/link/track?uri=urn%3Aaaid%3Ascds%3AUS%3A6390bc57-](https://documentcloud.adobe.com/link/track?uri=urn%3Aaaid%3Ascds%3AUS%3A6390bc57-418e-499d-9bd1-997e8b495777) 418e-499d-9bd1-997e8b495777

- **Frequently Asked Questions** [https://documentcloud.adobe.com/link/track?uri=urn%3Aaaid%3Ascds%3AUS%3A0876bcd4-](https://documentcloud.adobe.com/link/track?uri=urn%3Aaaid%3Ascds%3AUS%3A0876bcd4-8dc7-4c84-a44c-d93f0aa63cb4) 8dc7-4c84-a44c-d93f0aa63cb4
- **Methodology**

[https://documentcloud.adobe.com/link/track?uri=urn%3Aaaid%3Ascds%3AUS%3A44866b6e-](https://documentcloud.adobe.com/link/track?uri=urn%3Aaaid%3Ascds%3AUS%3A44866b6e-62dc-46d9-8866-6bb308943d79)62dc-46d9-8866-6bb308943d79

• **Agreement**

[https://documentcloud.adobe.com/link/track?uri=urn%3Aaaid%3Ascds%3AUS%3A12bce09f](https://documentcloud.adobe.com/link/track?uri=urn%3Aaaid%3Ascds%3AUS%3A12bce09f-ef9c-476f-a73c-3442fdffe495)ef9c-476f-a73c-3442fdffe495

• **Allocation** 

**[https://documentcloud.adobe.com/link/track?uri=urn%3Aaaid%3Ascds%3AUS%3A4bdec716-](https://documentcloud.adobe.com/link/track?uri=urn%3Aaaid%3Ascds%3AUS%3A4bdec716-6103-4d57-953c-24bead080295) 6103-4d57-953c-24bead080295**

• Thanks

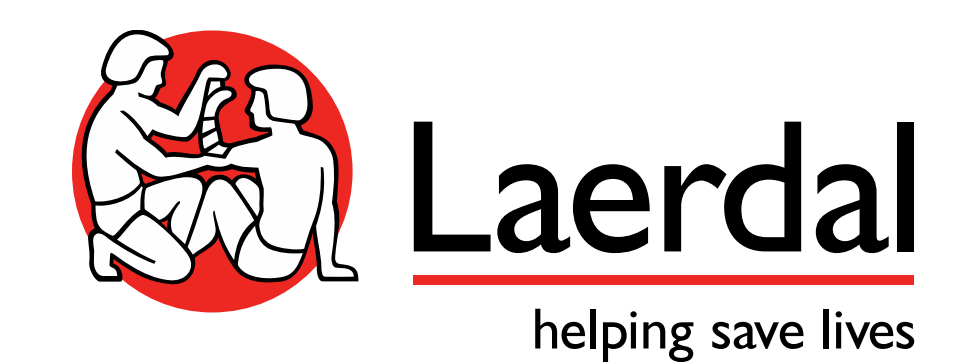